## Object Oriented Programming in C: A Case Study

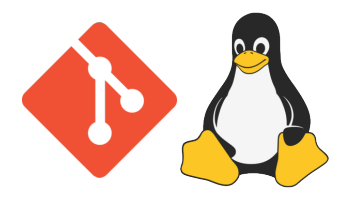

Git and Kernel Linux

#### Matheus Tavares <matheus.bernardino@usp.br> Renato Lui Geh <renatolg@ime.usp.br>

Institute of Mathematics and Statistics - University of São Paulo

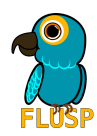

# <span id="page-1-0"></span>[Introduction](#page-1-0)

#### OO Techniques in non-OO Languages

Motivation: Combine good features of a language with good but absent techniques from other languages.

No programming technique solves all problems. No programming language produces only correct results.

— Schreiner, Axel T (1993). Object-Oriented Programming With ANSI-C

### Content

We'll see the following concepts implemented in C:

- $\blacktriangleright$  Private attributes
- $\blacktriangleright$  Private methods
- $\blacktriangleright$  "Public" Inheritance
- $\blacktriangleright$  "Private" Inheritance
- $\blacktriangleright$  Multiple inheritance
- **In Abstract Classes and Polymorphism**
- $\blacktriangleright$  Metaprogramming
- **Design Pattern: Iterator**

In particular, we'll talk about implementation examples of these concepts in the Git and Kernel Linux IIO codebases.

# <span id="page-4-0"></span>[Kernel Linux IIO](#page-4-0)

### Linux IIO

▶ iio\_dev: Industrial Input/Output Device

▶ ad7780\_state: Analog to Digital Sigma-Delta Converter Device

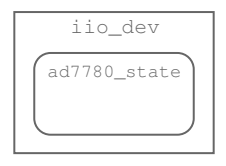

- In struct ad7780\_state specialization of struct iio\_dev.
- In other words,  $ad7780$ \_state is a subclass of iio\_dev.

## Inheritance

#### Inheritance by composition

Let S be the superclass, and C a subclass of S. Assume  $n$  and  $m$ , S and C's memory size in bytes. We create an object of C in the following way:

- 1. Allocate a block B of size  $n + m + a$  (in bytes);
- 2. Save first *n* bytes  $[0, n]$  for S;
- 3. Save last m bytes  $[n + a, n + a + m]$  for C;
- 4. Return a pointer to block  $B$  of type  $*S$ .

C is now a "private" object of S.

## Inside the Kernel

#### **Definitions**

 $S := \text{io\_dev}$  $C := ad7780$  state  $n :=$  sizeof (struct iio\_dev)  $m :=$  sizeof(struct ad7780\_state)

Function devm\_iio\_device\_alloc allocs block B and returns a pointer struct iio\_dev\* to the beginning of the block.

- ▶ drivers/iio/adc/ad7780.c:ad7780 state
- $\triangleright$  include/linux/iio/iio.h:iio\_dev

### Access to the subclass

How to access  $c$  from an s pointer given the address of a block  $B$ ?

#define  $ALIGN(x, a) ALIGN_MASK(x, (typeof(x))(a)-1)$ #define ALIGN\_MASK $(x, \text{mask})$   $(((x) + (\text{mask})) k \sim (\text{mask}))$ #define ALIGN\_BYTES CACHE\_BYTES\_IN\_POWER\_OF\_2

static inline void \*priv(const struct S \*s) { /\* Returns a pointer to c "hidden" in s. \*/ return (char\*) s + ALIGN(sizeof(struct S), ALIGN\_BYTES); }

- $\triangleright$  include/linux/kernel.h:ALIGN
- ▶ include/linux/iio/iio.h:iio\_priv
- ▶ include/uapi/linux/kernel.h: \_\_ALIGN\_KERNEL\_MASK

## Understanding ALIGN

ALIGN is a function parameterized by the size of S and some power of two.

#### Recall from CS101.

Access to memory is faster when address is a power of two.

We want to access an address of the alloc'ed memory somewhere near s+sizeof(S), and it must be a power of two. (see next slide)

#### Claim

 $ALIGN(x, a)$  is the smallest multiple of a greater than x.

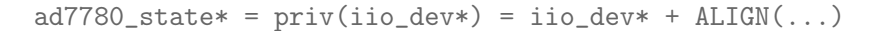

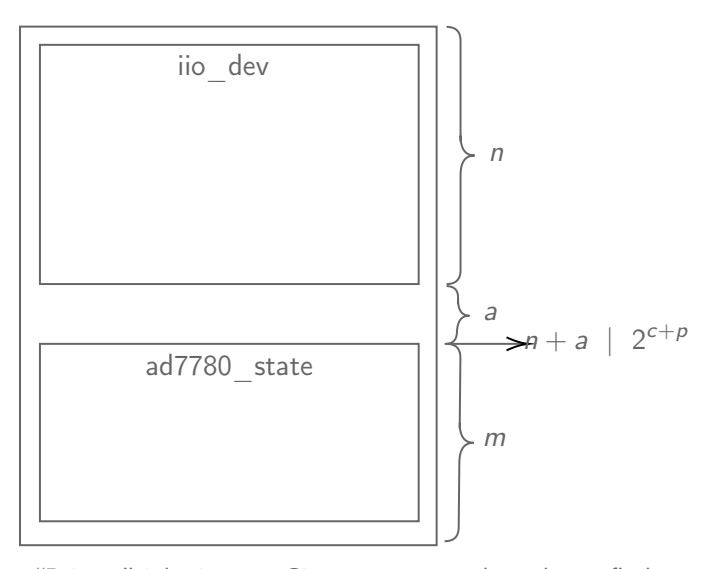

Figure: "Private" inheritance. Given iio\_dev\*, how do we find ad7780\_state\* in a fast, memory efficient way?

#### Lemma 1

Let  $n, m \in \mathbb{Z}_k$ , st  $m = 2^c - 1$  for some  $c \in \mathbb{N}, c < k$ . Then

 $(n + m)$  &  $\sim$   $(m) | 2^{c+p}$ , for some  $p \in \mathbb{N}$ .

<span id="page-11-0"></span>Proof.

First note that  $m = 2^c - 1 = (0 \dots 01 \dots 1)_2$ , so  $(\sim m) = (1 \dots 10 \dots 0)_2$ . Therefore  $(n + m)$  &  $\sim (m)$  are the most significant bits of  $n + 2^c - 1$  starting from the c-th bit. But that's exactly taking  $n + m$  and "subtracting" all the least significant bits starting from  $c - 1$ . More formally,

$$
(n+m) \& \sim (m) = (n+m) - ((n+m) \& (2^c-1)).
$$

The right-hand term on the right side of the equality can be rewritten as

$$
((n+m) \& (2c - 1)) \equiv (n+m) \mod 2c.
$$

In other words, taking the  $c - 1$  least significant bits is equivalent to taking the remainder of the division by  $2<sup>c</sup>$ . To give some intuition, note that the 2<sup>i</sup> bits for all  $i > c$  are all multiples of 2<sup>c</sup>, and therefore equivalent to zero. From that

$$
(n+m) & \sim (m) = (n+m) - ((n+m) \mod 2^c)
$$
\n
$$
= (n+2^c-1) - ((n+2^c-1) \mod 2^c)
$$
\n
$$
= (n+2^c-1) - ((n-1) \mod 2^c).
$$

If  $n < 2^c$ , then  $(n + 2^c - 1) - n + 1 = 2^c | 2^c$  and therefore the hypothesis is trivially true. The same can be said when  $n = 2<sup>c</sup>$ . Now, assuming  $n > 2<sup>c</sup>$ , let's analize the two possible cases for *n*. Case 1:  $2^c$  | n

$$
(n+m) & \sim (m) = (n+2^c-1) - ((n-1) \mod 2^c)
$$
\n
$$
= (n+2^c-1) + 1
$$
\n
$$
= (n+2^c) | 2^{c+p}. \quad \text{(by assumption)}
$$

Case 2:  $2^c \nmid n$ 

$$
(n+m) \& \sim (m) = (n+2^c-1) - ((n-1) \mod 2^c) \\ = (n-r+r+2^c-1) - ((r-1) \mod 2^c),
$$

where  $r = n \mod 2^c$ , that is, the "remainder" of  $n/2^c$ .

We get two subcases: when  $0 \equiv r - 1 \mod 2^c$ , and thus

$$
(n+m) & \sim (m) = (n+2^c-1) - ((r-1) \mod 2^c) \\
 = (n-r+r+2^c-1) \\
 = ((n-r)+(r-1)+2^c) \mid 2^{c+p},
$$

Note that  $n - r = 2^c$ , since  $r = n \mod 2^c$ ; and  $r - 1 = 0$ , as  $r \equiv 1 \mod 2^c$  and  $r < 2^c$  by definition. This means  $(n-r)+(r-1)=2^c$ , and thus  $(2^c+2^c)=2^{c+1}$  |  $2^{c+p}$ .

Finally, we analyze the last case:  $0 \not\equiv r - 1 \mod 2^c$ . In this subcase, since  $r < 2^c$ ,  $(r - 1 \mod 2^c) = r - 1$  so:

$$
(n+m) \& \sim (m) = (n+2^c-1) - ((r-1) \mod 2^c)
$$
\n
$$
= (n-r+r+2^c-1) - r + 1
$$
\n
$$
= ((n-r)+2^c) \mid 2^{c+p}.
$$

And therefore  $(n + m)$  &  $\sim$   $(m)$  | 2<sup>c+p</sup>, for some integer p.

#### Lemma 2

Let  $n, m \in \mathbb{Z}_k$ , st  $m = 2^c - 1$  for some  $c \in \mathbb{N}, c < k$ . Then

<span id="page-16-0"></span>
$$
t=(n+m)\,\,\&\,\,\sim (m)
$$

Is the smallest multiple of  $2^c$  greater than n.

#### Proof.

We will show by exaustion that  $t$  is in fact the minimum candidate multiple of  $2<sup>c</sup>$  with respect to *n*. Recall the cases shown in Lemma [1'](#page-11-0)s proof. When  $n < 2^c$ ,

$$
(n+m) \& \sim (m) = (n+2^c-1) - ((n-1) \mod 2^c)
$$
\n
$$
= n+2^c-1-n+1
$$
\n
$$
= 2^c = t
$$

and therefore t is the smallest multiple of  $2<sup>c</sup>$  greater than n.

For  $n=2^c$ ,

$$
(n+m) \& \sim (m) = (n+2^c-1) - ((n-1) \mod 2^c)
$$
\n
$$
= 2^c + 2^c - 1 + 1
$$
\n
$$
= 2^c + 2^c = t,
$$

again  $t$  is the "minimum" multiple. Recall the two cases when  $n > 2^c$ .

Case 1: 
$$
2^c | n
$$
  
\n
$$
(n+m) \& \sim (m) = (n+2^c-1) - ((n-1) \mod 2^c)
$$
\n
$$
= (n+2^c-1) + 1
$$
\n
$$
= n+2^c = t
$$

If *n* is a multiple of  $2<sup>c</sup>$ , then the next multiple greater than *n* is  $n+2^c$ .

#### Case 2:  $2^c \nmid n$

When  $0 \equiv r - 1 \mod 2^c$ ,  $r = 1$ , since  $r < 2^c$  by definition.

$$
(n+m) & \sim (m) = (n+2^c-1) - ((r-1) \mod 2^c) \\ = n-1+2^c = t
$$

But if  $r = 1$ , then  $n - 1$  is a multiple of  $2<sup>c</sup>$ , and therefore the smallest multiple greater than *n*, which is exactly  $n - 1 + 2<sup>c</sup>$ .

For the last subcase, take  $0 \not\equiv r-1 \mod 2^c$ . Then

$$
(n+m) \& \sim (m) = (n+2^c-1) - ((r-1) \mod 2^c)
$$
\n
$$
= (n-r+r+2^c-1) - r + 1
$$
\n
$$
= n-r+2^c = t
$$

Again,  $n - r$  is a multiple of  $2<sup>c</sup>$  by definition, and therefore the next candidate is  $n - r + 2^c$ .

#### Claim

ALIGN( $x$ , a) is the smallest multiple of a greater than  $x$ .

Our claim, but fancier:

#### Theorem 3

The function ALIGN(sizeof(struct S), ALIGN\_BYTES) returns the smallest address of memory multiple of ALIGN\_BYTES greater than sizeof(struct S).

Proof.

Follows directly from Lemma [1](#page-11-0) and Lemma [2.](#page-16-0)

### ALIGN in the wild

```
static int ad7780_probe(struct spi_device *spi) {
  struct ad7780_state *st;
  struct iio_dev *indio_dev;
```

```
indio_dev = devm_iio_device_alloc(&spi->dev, sizeof(*st));
if (!indio_dev) return -ENOMEM;
```

```
st = iio_priv(indio_dev);
  st->gain = 1;
  ...
}
```
▶ drivers/iio/adc/ad7780.c:ad7780\_probe

## Multiple inheritance

- ▶ ad7780\_state child of iio\_dev ("private" inheritance);
- ▶ ad7780\_state child of ad\_sigma\_delta ("public" inheritance).

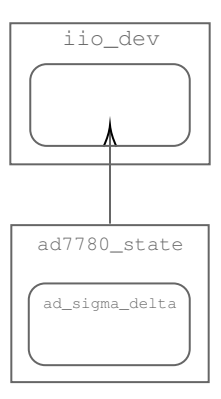

Both use inheritance by composition, but in different ways.

## "Public" vs "private" inheritance

#### Private inheritance

As seen on iio\_dev and ad7780\_state.

- $\blacktriangleright$  Subclass attributes are private;
- $\blacktriangleright$  Runtime inheritance;
- ▶ Subclass could be of any type (ad7780\_state, ad7793\_state, mcp3422, etc).

We shall now see "public" inheritance.

#### Public inheritance

To be seen on ad\_sigma\_delta and ad7780\_state.

- $\triangleright$  Attributes of superclass and subclass are public;
- $\blacktriangleright$  Compile-time inheritance;

ad\_sigma\_delta: Analog-Digital Sigma-Delta Converter (ADSD) ad7780\_state: ADSD Converter for AD7170/1 and AD7780/1

```
struct ad7780 state {
  const struct ad7780_chip_info *chip_info;
  struct regulator *reg;
  struct gpio_desc *powerdown_gpio;
  ...
  unsigned int int_vref_mv;
  struct ad_sigma_delta sd;
}
```
In private inheritance, the superclass (iio\_dev) contains the subclass (ad7780\_state).

In public inheritance, the subclass (ad7780\_state) contains the superclass (ad\_sigma\_delta).

### Access to the subclass

How to access object c of subclass C when object s of type  $S$  is inside C?

```
#define container_of(ptr, type, member) \
  (type*)((void*)(ptr) - ((size_t)&((type*))->member)
static struct ad7780_state *ad_sigma_delta_to_ad7780(
  struct ad_sigma_delta *sd) {
```

```
return container_of(sd, struct ad7780_state, sd);
}
```
- ▶ drivers/iio/adc/ad7780.c:ad\_sigma\_delta\_to\_ad7780
- ▶ include/linux/kernel.h:container\_of
- $\triangleright$  include/linux/stddef.h:offsetof

## Understanding container\_of

We want to access the "outer" pointer, that is, find the pointer struct ad7780\_state\* that contains struct ad\_sigma\_delta\*.

```
#define container_of(ptr, type, member) \
  (type*)((void*)(ptr) - ((size_t)&((type*))->member)
```

```
static struct ad7780_state *ad_sigma_delta_to_ad7780(
  struct ad_sigma_delta *sd) {
    return container_of(sd, struct ad7780_state, sd);
}
```
#### **Trick**

 $&((type*)0)$ ->member: returns the address of member as if type\* were allocated to the zero-address. In other words, the size (in bytes) of type up to variable member. (see next slide)

container\_of(p, C,  $p)=(C*)((void*)p-((size_t)&((C*))->p))$ 

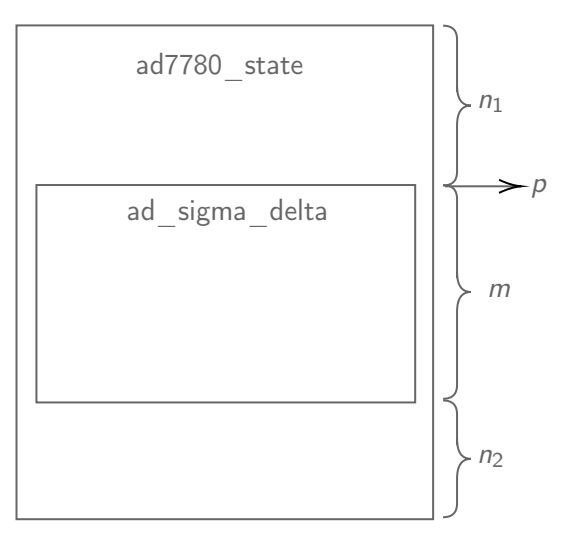

Figure: "Public" inheritance. Given ad\_sigma\_delta\*, how do we find ad7780\_state\*?

## Summary

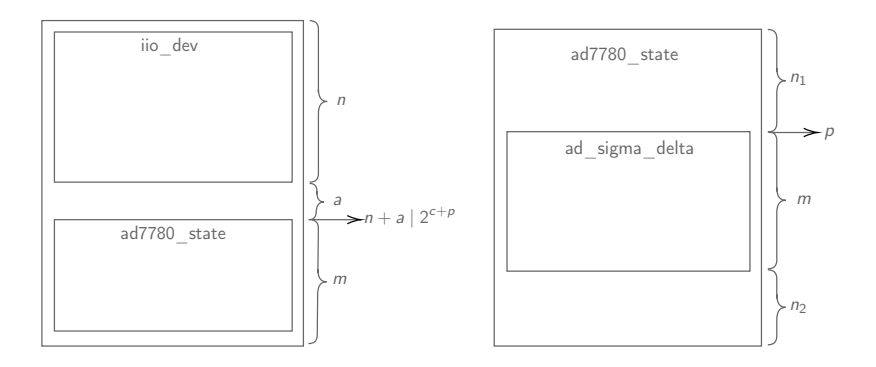

Figure: Different approaches for different uses. Which one is better? Depends on what you need.

# <span id="page-28-0"></span>[Git](#page-28-0)

## The dir-iterator object

Usage example (simplified):

struct dir\_iterator \*iter = dir\_iterator\_begin(path);

while (dir\_iterator\_advance(iter) == ITER\_OK) { if (want\_to\_stop\_iteration()) { dir\_iterator\_abort(iter); break; }

```
// Access information about the current path:
  if (S_ISDIR(iter->st.st_mode))
    printf("%s is a directory\n", iter->relative_path);
}
```
### API: public attributes and methods

```
// The current iteration state, with path,
// basename and etc.
struct dir_iterator {
  struct strbuf path;
  const char *relative_path;
  const char *basename;
  struct stat st;
};
```
struct dir\_iterator \*dir\_iterator\_begin(const char \*path); int dir\_iterator\_abort(struct dir\_iterator \*iterator); int dir\_iterator\_advance(struct dir\_iterator \*iterator);

I dir-iterator.h

### Full declaration and constructor

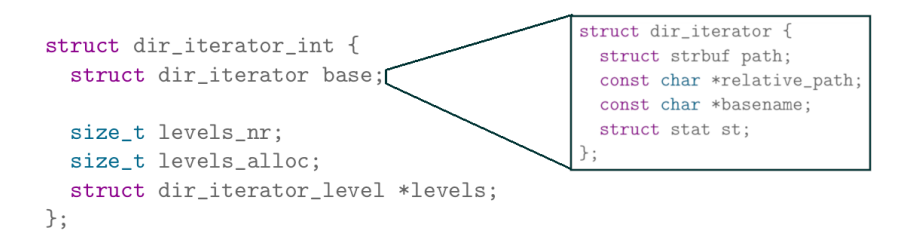

struct dir\_iterator \*dir\_iterator\_begin(const char \*path) { struct dir\_iterator\_int \*iter =  $xcal(1, sizeof(*iter));$ struct dir\_iterator \*dir\_iterator = &iter->base;  $\ldots$  /\* Initialize fields. \*/ return dir\_iterator;  $\}$ 

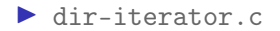

### How to access private attributes?

```
int dir_iterator_advance(struct dir_iterator *dir_iterator)
{
        struct dir_iterator_int *iter =
                (struct dir_iterator_int *)dir_iterator;
        // Use iter as needed
        ...
}
```
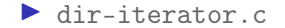

### Private attributes: how it works

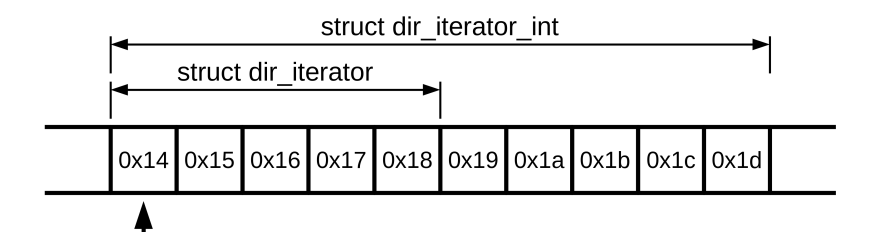

- $\triangleright$  Use this technique with caution:
	- $\blacktriangleright$  memcpy and others: sizeof(struct dir\_iterator) != sizeof(struct dir\_iterator\_int)
	- $\triangleright$  arrays and initializations out of dir\_iterator\_begin()

### What about private methods?

```
int dir_iterator_advance(struct dir_iterator *dir_iterator)
{
        struct dir_iterator_int *iter =
                 (struct dir_iterator_int *)dir_iterator;
        if (/* ... */ && push_level(iter))
         ...
}
static int push_level(struct dir_iterator_int *iter)
{
        // Use iter as needed
}
 \blacktriangleright dir-iterator.c
```
### Abstract classes, inheritance and polymorphism

 $\blacktriangleright$  refs/refs-internal.h

 $\blacktriangleright$  refs/iterator.c

 $\blacktriangleright$  refs/files-backend.c

## Big picture

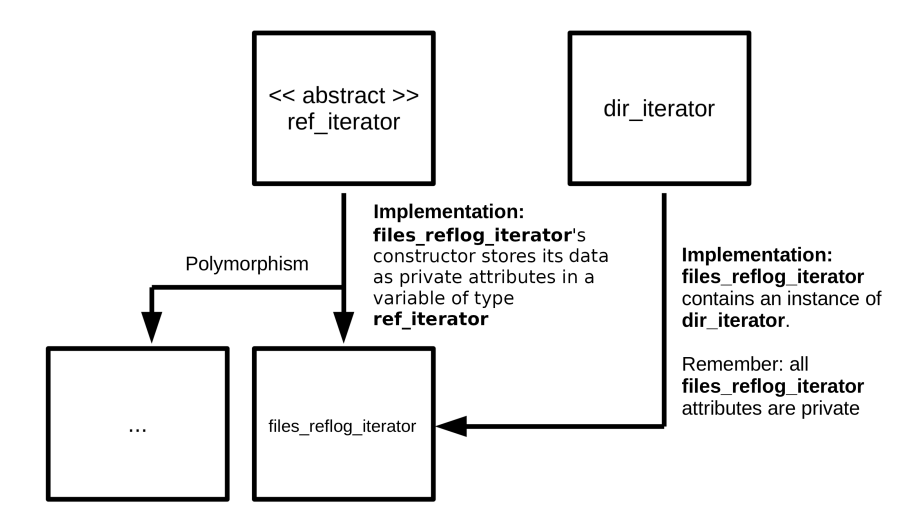

### The abstract class ref\_iterator

```
struct ref_iterator {
        struct ref_iterator_vtable *vtable;
```

```
unsigned int ordered : 1;
const char *refname;
const struct object_id *oid;
unsigned int flags;
```
};

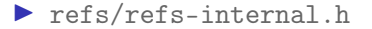

### ref\_iterator: abstract methods

```
int ref_iterator_advance(struct ref_iterator *ref_iterator)
{
        return ref_iterator->vtable->advance(ref_iterator);
}
int ref_iterator_abort(struct ref_iterator *ref_iterator)
{
        return ref_iterator->vtable->abort(ref_iterator);
}
```

```
\blacktriangleright refs/iterator.c
```
## The sub-class reflog\_iterator

static struct ref\_iterator \*reflog\_iterator\_begin(struct ref\_store \* ref\_store, const char \*gitdir)

{

```
struct files_reflog_iterator *iter = xcalcolor(1, sizeof(*iter));struct ref iterator *ref iterator = &iter->base;
struct strbuf sb = STRBUF_INIT;
```

```
base ref iterator init(ref iterator,
                       &files reflog iterator vtable, 0);
strbuf_addf(&sb, "%s/logs", gitdir);
iter->dir_iterator = dir_iterator_begin(sb.buf);
iter->ref_store = ref_store;
strbuf release(&sb);
```

```
return ref_iterator;
```
}

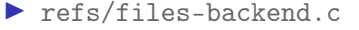

## Multiple inheritance

```
static int files_reflog_iterator_advance(struct ref_iterator *ref_iterator)
{
        struct files_reflog_iterator *iter =
                (struct files_reflog_iterator *)ref_iterator;
        struct dir_iterator *diter = iter->dir_iterator;
        int ok;
        while ((ok = dir\_iterator\_advance(diter)) == ITER_OK) {
                int flags;
        ...
}
```
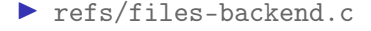

# <span id="page-41-0"></span>["Metaprogramming" in Git](#page-41-0)

#include "cache.h"

...

define\_commit\_slab(blame\_suspects, struct blame\_origin \*); static struct blame\_suspects blame\_suspects;

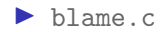

#define define\_commit\_slab(slabname, elemtype) \ declare\_commit\_slab(slabname, elemtype); \ implement\_static\_commit\_slab(slabname, elemtype)

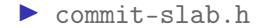

```
#define declare_commit_slab(slabname, elemtype) \
                                                            \overline{\phantom{0}}struct slabname { \
         unsigned slab_size; \
         unsigned stride; \
         unsigned slab_count; \
          elemtype **slab; \
```
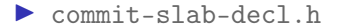

}

```
#define implement_static_commit_slab(slabname, elemtype) \
        implement_commit_slab(slabname, elemtype, MAYBE_UNUSED static)
```

```
#define implement_commit_slab(slabname, elemtype, scope) \
                                                                            \
scope void init_ ##slabname## _with_stride(struct slabname *s, \
                                                   unsigned stride) \
\{ \{unsigned int elem_size; \
         if (!stride) \
                   stride = 1;
                   ... \
\mathbf{B} is a set of the set of the set of the set of the set of the set of the set of the set of the set of the set of the set of the set of the set of the set of the set of the set of the set of the set of the set of th
...
```
 $\triangleright$  commit-slab-impl.h

<span id="page-46-0"></span>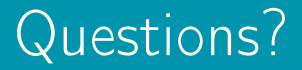

### References I

#### Git.

URL: <https://git.kernel.org/pub/scm/git/git.git>.

量 Industrial input/output linux kernel subsystem. URL: [https://git.kernel.org/pub/scm/linux/kernel/](https://git.kernel.org/pub/scm/linux/kernel/git/jic23/iio.git/) [git/jic23/iio.git/](https://git.kernel.org/pub/scm/linux/kernel/git/jic23/iio.git/).

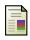

#### Axel Schreiner.

Object-Oriented Programming with ANSI-C. Axel Schreiner / Lulu, first edition edition, 2011. URL: <https://www.cs.rit.edu/~ats/books/ooc.pdf>.